## Applications Working Group – Closing Remarks

Virtual IVOA Interoperability Meeting, April 2022 Tom Donaldson and Adrian Damian (chairs)

- 1 session
- 1 hackathon
- 1 splinter discussion

Thanks to the presenters for very interesting content and to everyone for participating!

See the program page for notes, slides and recordings.

## Apps Session

## *Getting COOSYS ready for 2025* – Markus Demleitner

- Recognizes the increasing importance of communicating proper motion with positions
- Fallback approach if VODML annotations not successful in timely manner
- Discussion about where best to invest effort and not wanting to end up with multiple specs

## MOC lib Rust and its derivatives- François-Xavier Pineau

- Rust implementation supporting MOCs is feature-rich and highly performant
- Python, JavaScript and CLI can all utilize those features and performance!

### Supporting Prototype Implementations in PyVO– Omar Laurino

- Decorators directly address the question of how to keep non-standard implementation distinct
  - Users opt in to uses non-standard features.
- Well-received. Likely be merged and released soon.

# Splinter Meeting on JSON

Well-attended session in gathertown earlier today

Frossie outlined the case for JSON and updating our tech in general

Discussion outlined advantages to both standing pat and moving forward.

- At some level, keeping up with (or not getting too far behind) current tech is inevitable.
- But how to preserve interoperability and limit upgrade costs while that happens?

Ongoing discussion

- Links to notes and slides on the Applications program page
- Interesting threads on Slack today (<u>#mtg-virtual-2022</u> and <u>#applications</u>)
- Future: Slack, mail lists, Interop

- Obviously a multigroup effort involving at least Apps, DAL, GWS

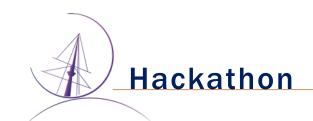

~2.5 hour block of sessions on Wednesday

**General Impressions** 

- The informal collaboration was useful and kind of fun
- Gathertown worked well
  - Thanks to Escape/ObAs for providing it and Hendrik Heinl for setting it up
  - Handled the small to medium sized discussions
  - Ability to easily switch among shared screens was very helpful
- Duration was a little short to really spin up on a project
- Would be interesting to try another, incorporating feedback from this one

Hack summaries...

## / How to get a DatalinkResults instance for a local Datalink Table

from astropy.io import votable import pyvo

dl = pyvo.dal.adhoc.DatalinkResults(votable.parse("zw.xml"))
print(list(dl.bysemantics("#this")))

# Sample data from: curl -o zw.xml "http://dc.zah.uni-heidelberg.de/gaia/q2/tsdl/dlmeta?ID=199286482883072"

Participants: Alberto Micol (question), Markus Demleitner (answer),...

## Define pyvo API for accessing VODML information in DAL results

#### Overview of the existing code

- dove deep in the code presented by LM in DM2
- turned out that it could provide many components for a future PyVO implementation
- some issues with the automatic detection of quantities e.g. how to make sure I got the desired one

#### Discussions

- Check the AstroPy classes that could be issued from the mapping readout
- Candidates:
  - For sure: AstroCoord, Time
  - Candidate: Fluxes Magnitude
  - to be investigated

#### Spectral Quantity

- How specialising Quantity (Generic measure), should we have to do it?
- Refine the one2one mapping with Meas/Coord

#### Home work and roadmap

- Taking some real cases of VOTable processing
- Figure out (with pseudo code) how to do the same with a mapping based stuff
- This exercise should outcome a relevant mapping-based API specification
- Next steps
  - Finding script samples
  - Collaborate on the API definition

#### Participants: Laurent Michel, et al.

## **Collecting notebooks using PyVO/astroquery**

A very productive discussion between the PyVO maintainers and notebook/downstream library authors.

We converged towards the following approach:

- It's not realistic monitoring the downstream software. For PyVO we will instead focus on increasing coverage and having a more robust CI to detect regression errors first (PRs as part of this hack-a-thon)
- We will document in the PyVO documentation for the downstream users how to test against our dev version.
- Suggestion for notebook authors to have them registered in VO like other resources.

Participants: Brigitta Sipőcz, et al.

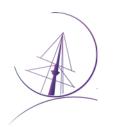

## Simple Cone Search server bundle

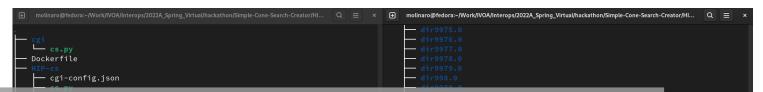

Implement a small package to provide a ConeSearch service. To be re-used by newcomers, to test initial steps of curation and deployment.

Starting out of SCSC: Simple Cone Search Creator (T. Boch, python). Ported by H. Heinl and T. Boch to python 3 before the hack-a-thon.

- discussed goals & ideas
  - target audience, marketing purpose
  - add VOTable support
  - simply containerise
  - try it out, maybe using a different CSV table
- went for conatinerisation...

- 0
  12289 directories, 3 files
  [molinaro@localhost HIP-cs]\$ ls
  cgi-config.json cs.py metadata.json nside32
  [molinaro@localhost HIP-cs]\$ mkdir cgi-bin
  [molinaro@localhost HIP-cs]\$ ll
  total 380
  4 drwxrwxr-x 2 molinaro molinaro 4096 Apr 28 17:23 cgi-bin
  -rw-rw-r-- 1 molinaro molinaro 114 Apr 28 17:12 cgi-config.json
  / -rwxrwxr-x 1 molinaro molinaro 6964 Apr 28 17:12 cgi-config.json
  / -rwxrwxr-x 1 molinaro molinaro 1527 Apr 28 17:12 metadata.json
  / drwxrwxr-x 12290 molinaro molinaro 368640 Apr 28 17:12 metadata.json
  / drwxrwxr-x 12290 molinaro molinaro 368640 Apr 28 17:12 metadata.json
  / drwxrwxr-x 12290 molinaro molinaro 368640 Apr 28 17:12 metadata.json
  / molinaro@localhost HIP-cs]\$ mv cs.py cgi-bin/
  [molinaro@localhost HIP-cs]0 mv cs.py cgi-bin/]
- ended with a working Docker file and a better knowledge of tool configuration
- will continue
  - polishing the container solution
  - discussing it at the oncoming Newcomers Feedback meeting

\_

四四

#### Participants

Marco Molinaro, Grégory Mantelet, Hendrik Heinl, Jean-Charles Meunier, Anne Raugh, Theresa Dower, Markus Demleitner, Renaud Savalle, ...

## Many Ways to Participate in Apps Working Group

## Share application news, ideas, problems

- E-mail: <u>apps@ivoa.net</u> (<u>subscribe here</u>)
- Slack channels:
  - IVOA#applications (subscribe here)
  - astropy#pyvo (subscribe here)

Open development: File issues, comment, submit pull requests

- VOTable standard
- <u>PyVO</u>

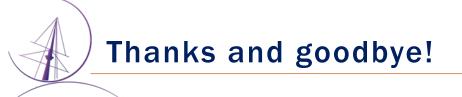

Thanks to everyone for the productive and fun meetings.

Special thanks to vice-chairs Raffaele D'Abrusco and Adrian Damian!

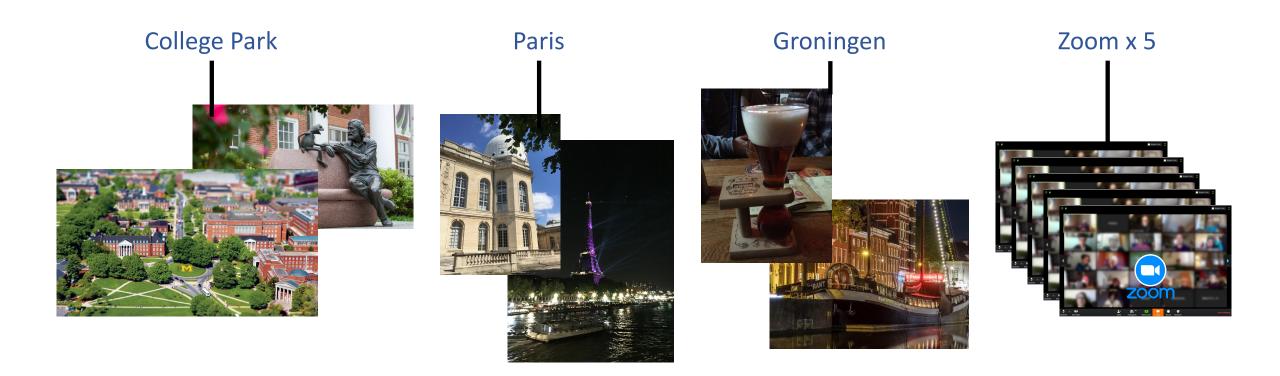